```
 1 # Find faces in picture
2 # https://github.com/ageitgey/face recognition/blob/master/examples/find faces in picture.py
 3 
 4 from PIL import Image
 5 import face_recognition
 6 
 7 # Load the jpg file into a numpy array
8 image = face recognition.load image file("office.jpg")
 9 
10 # Find all the faces in the image using the default HOG-based model.
11 # This method is fairly accurate, but not as accurate as the CNN model and not GPU accelerated.
12 # See also: find faces in picture cnn.py
13 face locations = face recognition.face locations(image)
14 
15 for face_location in face_locations:
16 
17 # Print the location of each face in this image
18 top, right, bottom, left = face location
19 
20 # You can access the actual face itself like this:
21 face image = image[top:bottom, left:right]
22 pil image = Image.fromarray(face image)
23 pil_image.show()
```

```
 1 # Identify and draw box on David
2 # https://github.com/ageitgey/face recognition/blob/master/examples/identify_and_draw_boxes_on_faces.py
 3 
 4 import face_recognition
 5 import numpy as np
 6 from PIL import Image, ImageDraw
 7 
 8 # Load a sample picture and learn how to recognize it.
9 known image = face recognition.load image file("toby.jpg")
10 encoding = face recognition.face encodings(known image)[0]
11 
12 # Load an image with unknown faces
13 unknown image = face recognition.load image file("office.jpg")
14 
15 # Find all the faces and face encodings in the unknown image
16 face locations = face recognition.face locations(unknown image)
17 face encodings = face recognition.face encodings(unknown image, face locations)
18 
19 # Convert the image to a PIL-format image so that we can draw on top of it with the Pillow library
20 # See http://pillow.readthedocs.io/ for more about PIL/Pillow
21 pil image = Image.fromarray(unknown image)
22 
23 # Create a Pillow ImageDraw Draw instance to draw with
24 draw = ImageDraw.Draw(pil image)
25 
26 # Loop through each face found in the unknown image
27 for (top, right, bottom, left), face_encoding in zip(face_locations, face_encodings):
28 
29 \# See if the face is a match for the known face(s)
30 matches = face_recognition.compare_faces([encoding], face_encoding)
31 
32 # Use the known face with the smallest distance to the new face
33 face_distances = face_recognition.face_distance([encoding], face_encoding)
34 best match index = np.argmin(face distances)
35 if matches[best_match_index]:
36 
37 # Draw a box around the face using the Pillow module
38 draw.rectangle(((left - 20, top - 20), (right + 20, bottom + 20)), outline=(0, 255, 0), width=20)
39 
40 # Remove the drawing library from memory as per the Pillow docs
41 del draw
42
```
faces/recognize.py

- 43 # Display the resulting image
- 44 pil\_image.show()

1 # Demonstrates a function with a positional argument

```
\frac{2}{3}print("hello, world")
```

```
1 # Demonstrates a function with a positional argument and a return value
```

```
\frac{2}{3}3 name = input("What's your name? ")
```
- 4 print("hello,")
- 5 print(name)

1 # Demonstrates concatenation of strings 2<br>3 name = input("What's your name? ")

4 print("hello, " + name)

```
1 # Demonstrates a function with two positional arguments
\frac{2}{3}
```

```
3 name = input("What's your name? ")
```
4 print("hello,", name)

```
1 # Demonstrates a function with a positional argument and a named argument
\frac{2}{3}3 name = input("What's your name? ")
4 print("hello, ", end="")
5 print(name)
```
## 1 # Demonstrates a format string

- 2 3 name <sup>=</sup> input("What's your name? " )
- 4 print ( f"hello, **{**name **}** " )

```
1 # Demonstrates str functions 2 3 name = input("What's your name? "
).strip().title()
```
4 print ( f"hello, **{**name **}** " )

```
1 # Demonstrates str functions 2 3 name = input("What's your name? "
).strip().title()
4 first
, last
= name.split
(" "
)
5 print
(
f"hello, 
{first
}
"
)
```
## 1 # Demonstrates addition 2<br>3  $x = 1$ 4  $y = 2$ 5<br>6  $z = x + y$ <br>7  $8$  print(z)

```
1 # Demonstrates (unintended) concatenation of strings 2<br>3  # Prompt user for two integers
4 \times = input("What's x?")5 y = input("What's y?"')6 7 # Print sum 8 z = x + y
9 print(z)
```

```
1 # Demonstrates conversion from str to int 2 3 x = input("What's x? ") 4 y = input("What's y? ") 5<br>6 z = \text{int}(x) + \text{int}(y)7<br>8 print(z)
```

```
1 # Demonstrates nesting of function calls 2<br>3   x = int(input("What's x? "))
4 y = int(input("What's y? ")) 5<br>6 z = x + y7<br>8 print(z)
```

```
1 # Demonstrates conversion of str to float 2 3 x = float(input("What's x? ")) 4 y = float(input("What's y? ")) 5<br>6 z = x + y7<br>8 print(z)
```

```
1 # Demonstrates rounding to nearest int 2 3 x = float(input("What's x? ")) 4 y = float(input("What's y? ")) 5<br>6 z = round(x + y)7<br>8 print(z)
```

```
1 # Demonstrates fewer variables 2 3 x = float(input("What's x? ")) 4 y = float(input("What's y? ")) 5<br>6 print(round(x + y))
```

```
1 # Demonstrates formatting with commas 2 3 x = float(input("What's x? ")) 4 y = float(input("What's y? ")) 5<br>6 z = round(x + y)7 8 print(f"{z:,}")
```

```
1 # Demonstrates division 2 3 x = float(input("What's x? ")) 4 y = float(input("What's y? ")) 5<br>6 z = x / y7<br>8 print(z)
```

```
1 # Demonstrates rounding after the decimal point 2 3 x = float(input("What's x? ")) 4 y = float(input("What's y? ")) 5<br>6 z = round(x / y, 2)7<br>8 print(z)
```

```
1 # Demonstrates formatting after the decimal place
\frac{2}{3}3 \times = int(input("What's x?")')4 y = int(input("What's y? "))
5 
6 z = x / y7 
   8 print(f"{z:.2f}")
```

```
 1 # Demonstrates defining a function without parameters
 2 
 3 
     4 def hello():
 5 print
("hello"
)
 6 
 7 
 8 name
= input
("What's your name? "
)
 9 hello()
10 print
(name
)
```

```
1 # Demonstrates defining a function with a parameter 2 3 4 def hello(to): 5 print("hello,", to) 7<br>8 name = input("What's your name? ")<br>9 hello(name)
    hello(name)
```

```
 1 # Demonstrates defining a function with a parameter with a default value
 2 
 3 
     4 def hello(to="world"):
 5 print("hello,", to)
 6 
 7 
 8 hello()
 9 name = input("What's your name? ")
10 hello(name)
```

```
 1 # Demonstrates defining a main function
  2 
  3 
      4 def main():
 5 name
= input
("What's your name? "
)
 6 hello
(name
)
  7 
  8 
 9 def hello
(to
="world"):
10 print
("hello,"
, to
)
11 
\begin{array}{c} 12 \\ 13 \end{array}main()
```

```
 1 # Demonstrates defining a function with a return value
  2 
  3 
      4 def main():
 5 x = int(input("What's x?")')6 print("x squared is", square(x))
  7 
 8 
 9 def square(n):
10 return n * n
11 
\begin{array}{c} 12 \\ 13 \end{array}main()
```

```
 1 # Demonstrates conditionals
 2 
 3 
    x
= int
(input
("What's x? "))
 4 
    y
= int
(input
("What's y? "))
 5 
6 if x < y:
 7 print
("x is less than y"
)
 8 if
x
>
y:
 9 print
("x is greater than y"
)
10 if x == y:
11 print
("x is equal to y"
)
```

```
 1 # Demonstrates mutually exclusive conditions
 2 
 3 
    x
= int
(input
("What's x? "))
 4 
    y
= int
(input
("What's y? "))
 5 
6 if x < y:
 7 print
("x is less than y"
)
 8 elif
x
>
y:
 9 print
("x is greater than y"
)
10 elif x == y:
11 print
("x is equal to y"
)
```

```
 1 # Demonstrates fewer conditions
 2 
 3 
    x
= int
(input
("What's x? "))
 4 
    y
= int
(input
("What's y? "))
 5 
6 if x < y:
 7 print
("x is less than y"
)
 8 elif
x
>
y:
 9 print
("x is greater than y"
)
10 else:
11 print
("x is equal to y"
)
```

```
1 # Demonstrates inequalities and logical operator 3 x = int(input("What's x?"))<br>
4 y = int(input("What's y?"))y = int(input("What's y?"))5 6 if x < y or x > y: 7 print("x is not equal to y") 8 else: 9 print("x is equal to y")
```

```
1 # Demonstrates equality 3 x = int(input("What's x?"))<br>
4 y = int(input("What's y?"))y = int(input("What's y?"))5 6 if x == y: 7 print("x is equal to y") 8 else: 9 print("x is not equal to y"
)
```

```
1 # Demonstrates inequality 3 x = int(input("What's x?"))<br>
4 y = int(input("What's y?"))y = int(input("What's y?"))5 6 if x != y: 7 print("x is not equal to y"
)
8 else: 9 print
("x is equal to y"
)
```

```
 1 # Demonstrates inequalities and logical operators
 2 
 3 score
= int
(input
("Score: "))
 4 
  5 if score >= 90 and score <= 100:
 6 print
("Grade: A"
)
7 elif score >= 80 and score < 90:
 8 print
("Grade: B"
)
 9 elif score >= 70 and score
< 80:
10 print
("Grade: C"
)
11 elif score >= 60 and score
< 70:
12 print
("Grade: D"
)
13 else:
14 print
("Grade: F"
)
```

```
 1 # Demonstrates inequalities and logical operators
 2 
 3 score
= int
(input
("Score: "))
 4 
  5 if 90 <= score and score <= 100:
 6 print
("Grade: A"
)
7 elif 80 \le score and score \le 90:
 8 print
("Grade: B"
)
9 elif 70 \le score and score \le 80:
10 print
("Grade: C"
)
11 elif 60 <= score and score
< 70:
12 print
("Grade: D"
)
13 else:
14 print
("Grade: F"
)
```

```
 1 # Demonstrates chained comparisons
 2 
 3 score
= int
(input
("Score: "))
  4 
 5 if 90 \le score \le 100:
 6 print
("Grade: A"
)
 7 elif 80 <= score
< 90:
 8 print
("Grade: B"
)
 9 elif 70 <= score
< 80:
10 print
("Grade: C"
)
11 elif 60 <= score
< 70:
12 print
("Grade: D"
)
13 else:
14 print
("Grade: F"
)
```
```
 1 # Demonstrates fewer comparisons
 2 
 3 score
= int
(input
("Score: "))
 4 
  5 if score >= 90:
 6 print
("Grade: A"
)
 7 elif score >= 80:
 8 print
("Grade: B"
)
 9 elif score >= 70:
10 print
("Grade: C"
)
11 elif score >= 60:
12 print
("Grade: D"
)
13 else:
14 print
("Grade: F"
)
```

```
1 # Compares strings 2<br>3   answer = input("Do you agree? ")
4 if answer == "yes": 5 print("Agreed") 6 else: 7 print("Not agreed"
)
```

```
1 # Strips string before comparing 2<br>3   answer = input("Do you agree? ").strip()
4 if answer == "yes": 5 print("Agreed")<br>6 else:
6 else: print("Not agreed")
```

```
1 # Lowercases string before comparing 2 3 answer = input("Do you agree? ").strip().lower() 4 if answer == "yes": 5 print("Agreed")<br>6 else:
6 else: print("Not agreed")
```

```
1 # Compares multiple strings 2 3 answer = input("Do you agree? "
).strip().lower()
4 if answer == "yes" or answer == "y": 5 print("Agreed")<br>6 else:
6 else: print("Not agreed")
```

```
1 # Compares multiple strings 2 3 answer = input("Do you agree? "
).strip().lower()
4 if answer.startswith
("y"):
5 print
("Agreed"
)
6 else: 7 print
("Not agreed"
)
```

```
1 # Demonstrates modulo operator 3 \times = int(input("What's x?"))<br>4
4 5 if x % 2 == 0: 6 print("Even") 7 else: 8 print("Odd")
```

```
 1 # Demonstrates a function that returns a bool
  2 
  3 
     4 def main():
  5 
        x
= int
(input
("What's x? "))
6 if is even(x):
 7 print
("Even"
)
  8 else:
 9 print
("Odd"
)
10 
11 
12 def is even(n):
13 if n \, \frac{1}{6} 2 == 0:
14 return True
15 else:
            16 return False
17 
18 
    main()
```

```
 1 # Demonstrates conditional expressions (ternary operators)
 2 
 3 
     4 def main():
 5 x = int(input("What's x?")')6 if is even(x):
 7 print("Even")
 8 else:
 9 print("Odd")
10 
11 
12 def is_even(n):
        13 return True if n % 2 == 0 else False
14 
\frac{15}{16}main()
```

```
 1 # Demonstrates returning the value of a Boolean expression
  2 
  3 
      4 def main():
 5 x = int(input("What's x?")')6 if is_even(x):
  7 print("Even")
  8 else:
  9 print("Odd")
10 
\begin{array}{c} 11 \\ 12 \end{array}12 def is_even(n):<br>13 return n % 2
          return n \approx 2 == 014 
\frac{15}{16}main()
```

```
 1 # Compares multiple strings with if/elif/else
  2 
 3 name
= input
("What's your name? "
)
  4 
 5 if name == "Harry":
 6 print
("Gryffindor"
)
  7 elif name == "Hermione":
 8 print
("Gryffindor"
)
9 elif name == "Ron":<br>10 print("Gryffinde
10 print
("Gryffindor"
)
11 elif name == "Draco":
12 print
("Slytherin"
)
13 else:
14 print
("Who?"
)
```

```
 1 # Uses or
 2 
 3 name = input("What's your name? ")
 4 
 5 if name == "Harry" or name == "Hermione" or name == "Ron":
 6 print("Gryffindor")
 7 elif name == "Draco":
 8 print("Slytherin")
 9 else:
        print("Who?")
```

```
 1 # Uses match with case
 2 
 3 name
= input
("What's your name? "
)
 4 
 5 match name:
 6 case "Harry":
 7 print
("Gryffindor"
)
 8 case "Hermione":
 9 print
("Gryffindor"
)
10 case "Ron":
11 print
("Gryffindor"
)
12 case "Draco":
13 print
("Slytherin"
)
14 case
_:
15 print
("Who?"
)
```

```
 1 # Uses |
 2 
 3 name
= input
("What's your name? "
)
 4 
 5 match name:
 6 case "Harry" | "Hermione" | "Ron":
 7 print
("Gryffindor"
)
 8 case "Draco":
 9 print
("Slytherin"
)
10 case
_:
11 print
("Who?"
)
```

```
1 # Demonstrates multiple (identical) function calls 2<br>3    print("meow")
```

```
4 print("meow")
```

```
5 print("meow")
```

```
1 # Demonstrates a while loop, counting down 2<br>3 i = 34 while i != 0: 5 print("meow") 6 i = i - 1
```

```
1 # Demonstrates a while loop, counting up from 1 2<br>3 i = 14 while i <= 3: 5 print("meow") 6 i = i + 1
```

```
1 # Demonstrates a while loop, counting up from 0 2<br>3 i = 04 while i < 3: 5 print("meow") 6 i = i + 1
```

```
1 # Demonstrates (more succinct) incrementation 3 i = 04 while i < 3: 5 print("meow")<br>6 i := 1i \neq 1
```

```
1 # Demonstrates a for loop, using a list 2 3 for i in [0, 1, 2]: 4 print("meow")
```

```
1 # Demonstrates a for loop, using range 2 3 for i in range(3): 4 print("meow")
```

```
1 # Demonstrates a for loop, with \overline{\phantom{a}} as a variable 2
2 3 for _ in range(3): 4 print("meow")
```
1 # Demonstrates str multiplication<br>2<br>3 print("meow\n" \* 3, end="")

- 
- 2 3 print("meow**\n**" \* 3, end="")

```
 1 # Introduces continue, break
 2 
 3 while True:
 4 
        n
= int
(input
("What's n? "))
5 if n \le 0:
 6 continue
        7 else:
 8 break
\frac{9}{10}10 for in range(n):
11 print
("meow"
)
```

```
1 # Removes continue 2 3 while True: n = int(input("What's n?")')5 if n > 0:<br>6 break
            6 break 7<br>8 for <u>in</u> range(n):
9 print("meow")
```

```
 1 # Demonstrates defining functions
  2 
  3 
     4 def main():
 5 meow
(get_number())
  6 
 7 
 8 def get_number():
 9 while True:
10 
           n
= int
(input
("What's n? "))
11 if
n
>
1:
12 return
n
13 
14 
15 def meow
(
n):
16 for in range(n):
17 print
("meow"
)
18 
19 
20 main()
```

```
1 # Demonstrates indexing into a list 2 3 students = ["Hermione", "Harry", "Ron"
]
4<br>5    print(students[0])
6 print
(students
[
1])
7 print
(students
[
2])
```

```
1 # Demonstrates iterating over a list 2 3 students = ["Hermione", "Harry", "Ron"
]
4 5 for student in students: print(student)
```

```
1 # Demonstrates iterating over and indexing into a list
2 
3 students = ["Hermione", "Harry", "Ron"]
4 
5 for i in range(len(students)):<br>6 print(i + 1, students[i])
        print(i + 1, students[i])
```

```
 1 # Demonstrates indexing into a dict
 2 
3 students = {
 4 "Hermione": "Gryffindor"
,
 5 "Harry": "Gryffindor"
,
 6 "Ron": "Gryffindor"
,
 7 "Draco": "Slytherin"
,
 8 
    }
\frac{9}{10}10 print
(students
["Hermione"])
11 print
(students
["Harry"])
12 print
(students
["Ron"])
13 print
(students
["Draco"])
```

```
 1 # Demonstrates iterating over and index into a dict
 2 
3 students = {
 4 "Hermione": "Gryffindor"
,
 5 "Harry": "Gryffindor"
,
 6 "Ron": "Gryffindor"
,
 7 "Draco": "Slytherin"
,
 8 
   }
\frac{9}{10}for student in students:
11 print(student, students[student], sep=", ")
```

```
 1 # Demonstrates iterating over a list of dict objects
 2 
3 students = [ 4 {"name": "Hermione", "house": "Gryffindor", "patronus": "Otter"},
  5 {"name": "Harry", "house": "Gryffindor", "patronus": "Stag"},
  6 {"name": "Ron", "house": "Gryffindor", "patronus": "Jack Russell terrier"},
 7 {"name": "Draco", "house": "Slytherin", "patronus": None},
 8 ]
 9 
10 for student in students:
11 print(student["name"], student["house"], student["patronus"], sep=", ")
```
## 1 # Prints a column of bricks

- 2<br>3 print("#")
- 4 print("#")
- 5 print("#")

1 # Prints column of bricks using a loop 2 3 **for** \_ **in** range(3): 4 print("#")

```
 1 # Prints column of bricks using a function with a loop
  2 
  3 
      4 def main():
 5 print_column
(
3
)
  6 
  7 
 8 def print_column
(height):
 9 for
_ in range
(height):
10 print
("#"
)
11 
\begin{array}{c} 12 \\ 13 \end{array}main()
```

```
 1 # Prints column of bricks using a function with str multiplication
  2 
  3 
      4 def main():
  5 print_column(3)
  6 
  7 
 8 def print_column(height):
 9 print("#\n" * height, end="")
10 
\begin{array}{c} 11 \\ 12 \end{array}main()
```
```
 1 # Prints row of coins using a function with str multiplication
  2 
  3 
      4 def main():
  5 print_row(4)
  6 
  7 
 8 def print_row(width):
 9 print("?" * width)
10 
\begin{array}{c} 11 \\ 12 \end{array}main()
```

```
 1 # Prints square of bricks using a function with nested loops
 2 
 3 
     4 def main():
5 print square(3)
  6 
 7 
 8 def print_square
(size):
 9 for
i in range
(size):
10 for
j in range
(size):
11 print
("#"
, end
=""
)
12 print()
13 
14 
15 main()
```

```
 1 # Prints square of bricks using a function with a loop and str multiplication
  2 
  3 
      4 def main():
  5 print_square(3)
  6 
  7 
  8 def print_square(size):
 9 for _ in range(size):
10 print("#" * size)
11 
\begin{array}{c} 12 \\ 13 \end{array}main()
```

```
 1 # Prints square of bricks using a function with a loop and str multiplication
  2 
  3 
      4 def main():
  5 print_square(3)
  6 
  7 
  8 def print_square(size):
9 for <u>in range(size</u>):<br>10 print row(size)
                \overline{p} print row(size)
11 
\begin{array}{c} 12 \\ 13 \end{array}def print row(width):
14 print(\frac{m}{2})^* width)
15 
16 
17 main()
```
1 # Demonstrates import and random.choice

## 2 3 **import random**

- 
- 5 coin = random.choice( $["heads", "tails"]$ )<br>6 print(coin)
- print(coin)

```
1 # Demonstrates from 2 3 from random import choice 5 coin = choice(["heads", "tails"])<br>6 print(coin)
   print(coin)
```
### 1 # Demonstrates randint

#### 2 3 **import random**

- 
- 4 5 number <sup>=</sup> random.randint ( 1 , 10 )
- 6 print (number )

```
1 # Demonstrates shuffle 2 3 import random 4 5 cards = ["jack", "queen"
, "king"
]
6 random.shuffle
(cards
)
7 for card in cards: 8 print(card)
```
#### 1 # Demonstrates statistics

# 2 3 **import statistics**

4 5 print(statistics.mean([100 , 90]))

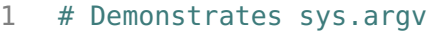

2 3 **import sys** 4 5 print("hello, my name is" , sys.argv [ 1])

```
1 # Demonstrates IndexError 2 3 import sys 4 5 try: 6 print("hello, my name is"
, sys.argv
[
1])
7 except IndexError: 8 print("Too few arguments"
)
```

```
 1 # Adds error checking
 2 
     3 import sys
 4 
 5 if len
(sys.argv
)
<
2:
 6 print
("Too few arguments"
)
 7 elif len
(sys.argv
)
>
2:
 8 print
("Too many arguments"
)
 9 else:
10 print
("hello, my name is"
, sys.argv
[
1])
```

```
 1 # Demonstrates sys.exit
 2 
     3 import sys
 4 
 5 if len
(sys.argv
)
<
2:
 6 sys.exit
("Too few arguments"
)
 7 elif len
(sys.argv
)
>
2:
 8 sys.exit
("Too many arguments"
)
\frac{9}{10}10 print
("hello, my name is"
, sys.argv
[
1])
```

```
1 # Demonstrates list slice 2 3 import sys 5 if len(sys.argv) < 2:
6 sys.exit("Too few arguments"
)
7<br>8    for arg <mark>in</mark> sys.argv[1:]:
9 print
("hello, my name is"
, arg
)
```

```
1 # Demonstrates pip-installed package 2 3 import cowsay 4 import sys 5 6 if len(sys.argv) == 2: 7 cowsay.cow("hello, " + sys.argv[
1])
```

```
1 # Demonstrates a t-rex 2 3 import cowsay 4 import sys 5 6 if len(sys.argv) == 2: 7 cowsay.trex("hello, "
+ sys.argv
[
1])
```

```
 1 # Demonstrates requests
  2 
  3 import sys
     4 import requests
  5 
 6 if len(sys.argv) != 2:<br>7 sys.exit()
         sys.exit() 8 
 9 response = requests.get(
10 "https://itunes.apple.com/search?entity=song&limit=1&term=" + sys.argv[1]
11 )
12 print(response.json())
```

```
 1 # Demonstrates json
 2 
 3 import json
 4 import sys
 5 import requests
6<br>7
    if len(sys.argv) != 2:
 8 sys.exit()
\frac{9}{10}response = requests.get(11 "https://itunes.apple.com/search?entity=song&limit=1&term=" + sys.argv[1]
12 )
13 print(json.dumps(response.json(), indent=2))
```

```
 1 # Demonstrates iterating over JSON
 2 
 3 import json
 4 import sys
 5 import requests
6<br>7
    if len(sys.argv) != 2:
 8 sys.exit()
\frac{9}{10}response = requests.get(11 "https://itunes.apple.com/search?entity=song&term=" + sys.argv[1]
12 )
13 o = response.json()
14 for result in o["results"]:
15 print(result["trackName"])
```

```
1 def hello
(name):
2 print
(
f"hello, 
{name
}
"
)
3<br>4<br>5    def  goodbye(name):
6 print
(
f"goodbye, 
{name
}
"
)
```

```
1 # Demonstrates own module 2 3 import sys 4 5 from sayings0 import hello 6 7 if len(sys.argv) == 2: 8 hello(sys.argv[1])
```

```
1 # Doesn't check name
  2 
  3 
      4 def main():
 5 hello
("world"
)
 6 goodbye
("world"
)
  7 
  8 
 9 def hello
(name):
10 print
(
f"hello, 
{name
}
"
)
11 
\begin{array}{c} 12 \\ 13 \end{array}13 def goodbye
(name):
14 print
(
f"goodbye, 
{name
}
"
)
15 
16 
17 main()
```

```
1 # Demonstrates own module 2 3 import sys 4 5 from sayings1 import hello 6 7 if len(sys.argv) == 2: 8 hello(sys.argv[1])
```

```
1 # Check name
  2 
  3 
      4 def main():
 5 hello
("world"
)
 6 goodbye
("world"
)
  7 
 8 
 9 def hello
(name):
10 print
(
f"hello, 
{name
}
"
)
11 
\begin{array}{c} 12 \\ 13 \end{array}13 def goodbye
(name):
14 print
(
f"goodbye, 
{name
}
"
)
15 
16 
17 if {\_}name == "{\_}main{\_}":
18 main()
```

```
1 # Demonstrates own module 2 3 import sys 4 5 from sayings2 import hello 6 7 if len(sys.argv) == 2: 8 hello(sys.argv[1])
```

```
1 # Demonstrates own module 2 3 import sys 4 5 from sayings2 import goodbye 6 7 if len(sys.argv) == 2: 8 goodbye(sys.argv[1])
```

```
 1 # Recognizes a greeting
 2 
 3 # Get input
 4 words
= input
("Say something!\n
"
).lower()
 5 
    # Respond to speech
 7 if "hello" in words:
 8 print
("Hello to you too!"
)
 9 elif "how are you" in words:
10 print
("I am well, thanks!"
)
11 elif "goodbye" in words:
12 print
("Goodbye to you too!"
)
13 else:
14 print
("Huh?"
)
```

```
 1 # Recognizes a voice
 2 # https://pypi.org/project/SpeechRecognition/
 3 
     4 import speech_recognition
 5 
 6 # Obtain audio from the microphone
 7 recognizer
= speech_recognition.Recognizer()
 8 with speech_recognition.Microphone() as source:
 9 print
("Say something:"
)
10 audio
= recognizer.listen
(source
)
11 
12 # Recognize speech using Google Speech Recognition
13 print
("You said:"
)
14 print (recognizer. recognize google (audio))
```

```
 1 # Responds to a greeting
 2 # https://pypi.org/project/SpeechRecognition/
 3 
     4 import speech_recognition
 5 
 6 # Obtain audio from the microphone
 7 recognizer
= speech_recognition.Recognizer()
 8 with speech_recognition.Microphone() as source:
 9 print
("Say something:"
)
10 audio
= recognizer.listen
(source
)
11 
12 # Recognize speech using Google Speech Recognition
13 words = recognizer.recognize google(audio)
14 
15 # Respond to speech
16 if "hello" in words:
17 print
("Hello to you too!"
)
18 elif "how are you" in words:
19 print
("I am well, thanks!"
)
20 elif "goodbye" in words:
21 print
("Goodbye to you too!"
)
22 else:
23 print
("Huh?"
)
```

```
 1 # Responds to a name
 2 # https://pypi.org/project/SpeechRecognition/
 3 
 4 import re
 5 import speech_recognition
 6 
 7 # Obtain audio from the microphone
 8 recognizer
= speech_recognition.Recognizer()
 9 with speech_recognition.Microphone() as source:
10 print
("Say something:"
)
11 audio
= recognizer.listen
(source
)
12 
13 # Recognize speech using Google Speech Recognition
14 words
= recognizer.recognize_google
(audio
)
15 
16 # Respond to speech
17 matches
= re.search
("my name is (.*)"
, words
)
18 if matches:
19 print
(
f"Hey, 
{matches
[
1
]
}."
)
20 else:
21 print
("Hey, you."
)
```